## **Notizen**

## **alt zu Debian 8**

## **Links / Quellen**

- Artikel:
	- [Linux-Magazin 04/2012: Der Browser als VNC-Client mit Guacamole](http://www.linux-magazin.de/Ausgaben/2012/04/Guacamole) (Autor: Harald Jele)
- Installations-Beschreibungen:
	- [Debian 8.6, Jessie, Installing Guacamol](https://www.cb-net.co.uk/linux/debian-8-6-jessie-installing-guacamole/)
	- [ZNIL Wiki: Ubuntu 14.04.x LTS Guacamole HTML5 Remotedesktop Gateway installieren](https://znil.net/index.php?title=Ubuntu_14.04.x_LTS_-_Guacamole_HTML5_Remotedesktop_Gateway_installieren_mit_Apache_Reverse_Proxy) [mit Apache Reverse Proxy](https://znil.net/index.php?title=Ubuntu_14.04.x_LTS_-_Guacamole_HTML5_Remotedesktop_Gateway_installieren_mit_Apache_Reverse_Proxy)
	- [Guacamole -- HTML5 based RDP/VNC/SSH Connections](https://deviantengineer.com/2013/10/guacamole/)
	- [Guacamole: Eine HTML5 Remote-Access Applikation](https://www.debinux.de/2015/02/guacamole-eine-html5-remote-access-applikation/)
	- [Installing Guacamole HTML5 Remote Desktop](http://lostdomain.org/2014/06/23/installing-guacamole-html5-remote-desktop/)
	- o [linuxintro.org: Guacamole](http://www.linuxintro.org/wiki/Guacamole)
	- o [Setting Up Web-Based Guacamole Tool to Access Remote Linux/Windows Machine](https://www.tecmint.com/guacamole-access-remote-linux-windows-machines-via-web-browser/)
	- [Guacamole HTML5 Clientless Remote Desktop](http://dokuwiki.pcfreak.de/doku.php?id=public:linux:guacamole)
- Proxy mit Nginx:
	- o [Offizielles GUG: Chapter 4. Proxying Guacamole](https://guacamole.incubator.apache.org/doc/gug/proxying-guacamole.html)
	- [Debian 8.6, Proxy guacamole via NGINX using HTTPS and Fail2Ban](https://www.cb-net.co.uk/linux/debian-8-6-proxy-guacamole-via-nginx-using-https-and-fail2ban/)
- Probleme:
	- $\circ$  [GUAC-513: Too easy to install guacdr.so and guacsnd.so to wrong path](https://glyptodon.org/jira/browse/GUAC-513)

From: <https://wiki.lug-wr.de/wiki/>- **Wiki der Linux User Group Wernigerode**

Permanent link: **<https://wiki.lug-wr.de/wiki/doku.php?id=public:sw:guacamole:note>**

Last update: **2019/11/15 08:48**

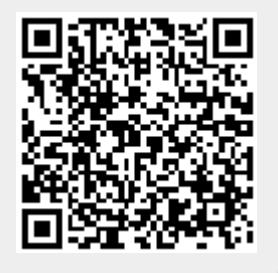